## **Prépa jeunes 28 01 2017**

*Cette atelier dure 2H , vous pourrez changer 1 seul fois d'atelier au cours des 4h , mais la prochaine fois vous pourrez participer à celui ou vous n'avez pas été.*

*\* Rappels : vous n'êtes pas à l'école , nous ne sommes pas vos profs, vous n'êtes pas noté , vous n'avez pas d'examen au bout. le but c'est de découvrir par l'expérimentation en prenant son temps.*

*\* Donc l'important c'est de pouvoir refaire ce que vous avez fait. Ce n'est pas la peine de ce précipiter pour finir… on à tout le temps.*

*Il est TRÈS IMPORTANT DE NOTER sur un fichier en ligne ce que vous faites. Pour pouvoir revenir plus tard sur le projet et voir ou cela n'a pas fonctionner, et bien sur pouvoir faire profiter vos amis ou toute personne qui voudrait faire la même chose , c'est le principe des fablabs dans le monde entier.*

*Pour cela, on à créer un lieu de stockage en ligne des fichiers à partager. Cela s'appelle Owncloud. pour y accéder vous taper dans un navigateur internet ( Firefox, Chrome, Opera ….) dans la barre de l'URL ( haut ) le lien suivant <http://78.204.55.34/owncloud>. ( pour l'instant ) Vous arrivez sur une page qui vous demande votre login ( votre prenom) et votre mot de passe ( indiquer oralement pendant l'atelier). vous pourrez le changer NOTEZ LE BIEN*

*Vous avez chacun un espace ( 5Go ) ou se trouve tous les comptes rendu des ateliers precedent . Vous pouvez consulter les documents partager , mais le plus important , c'est de pouvoir sauvegarder vos propres réalisations , doc, videos, programmes , liens internet, etc. je vais vous montrer un exemple pour que vous puissiez le refaire. Chacun possède pour l'instant d'un espace maximum de 5Go ( disque actuel 80gO) , par la suite je vais mettre un disque dur plus gros ( 320 g0 ) ou même plus, à suivre … j 'ai mis en ligne la procédure pour le faire dans un compte rendu .*

*Vous avez aussi accès à un wiki en ligne , le lien <http://78.204.55.34>ce wiki est basé à la MJC donc vous pouvez y accéder de la même manière ( login/mot de passe ) que owncloud Des questions ?*

- Est ce que vous avez vu des applications ou des objets ou des programmes qui vous ont plu entre la dernière fois et aujourd'hui
- Accès à distance de ssh et VNC viewer et VNC serveur
- Présentation du Wiki et questions par rapport à owncloud
- Proposition des ateliers de l'après midi
- Atelier Programmation python Minecraft minecraft-pi-getting-started Dev.pdf [intro\\_minecraft](http://78.204.55.34:8080/owncloud/index.php/s/cFBjzG2IrUT7WUf)[python.pdf](http://78.204.55.34:8080/owncloud/index.php/s/cFBjzG2IrUT7WUf)[Valeurs des objets](http://minecraft-fr.gamepedia.com/Valeurs)
- Atelier impression 3D avec doc de mise en route [Imprimer\\_en\\_3D\\_à\\_partir\\_de\\_Minecraft](http://wiki.animtic.fr/index.php?title=Imprimer_en_3D_%C3%A0_partir_de_Minecraft) [des](https://www.sculpteo.com/en/gallery/public/eerich666/) [exemples](https://www.sculpteo.com/en/gallery/public/eerich666/)
- Atelier RaspberryPi 3
- Atelier Arduino ⇒ scratch

## **Prépa jeunes 25 02 2017**

Arthur est interressé par un atelier soudure

les autres jeunes interresses par module leds 8×8 arduino

From: <https://chanterie37.fr/fablab37110/>- **Castel'Lab le Fablab MJC de Château-Renault**

Permanent link: **<https://chanterie37.fr/fablab37110/doku.php?id=start:atelier>**

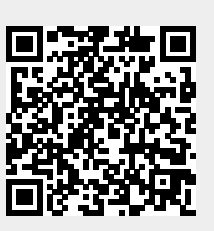

Last update: **2023/01/27 16:07**